# **LUMINAR SHORTCUTS FOR WINDOWS**

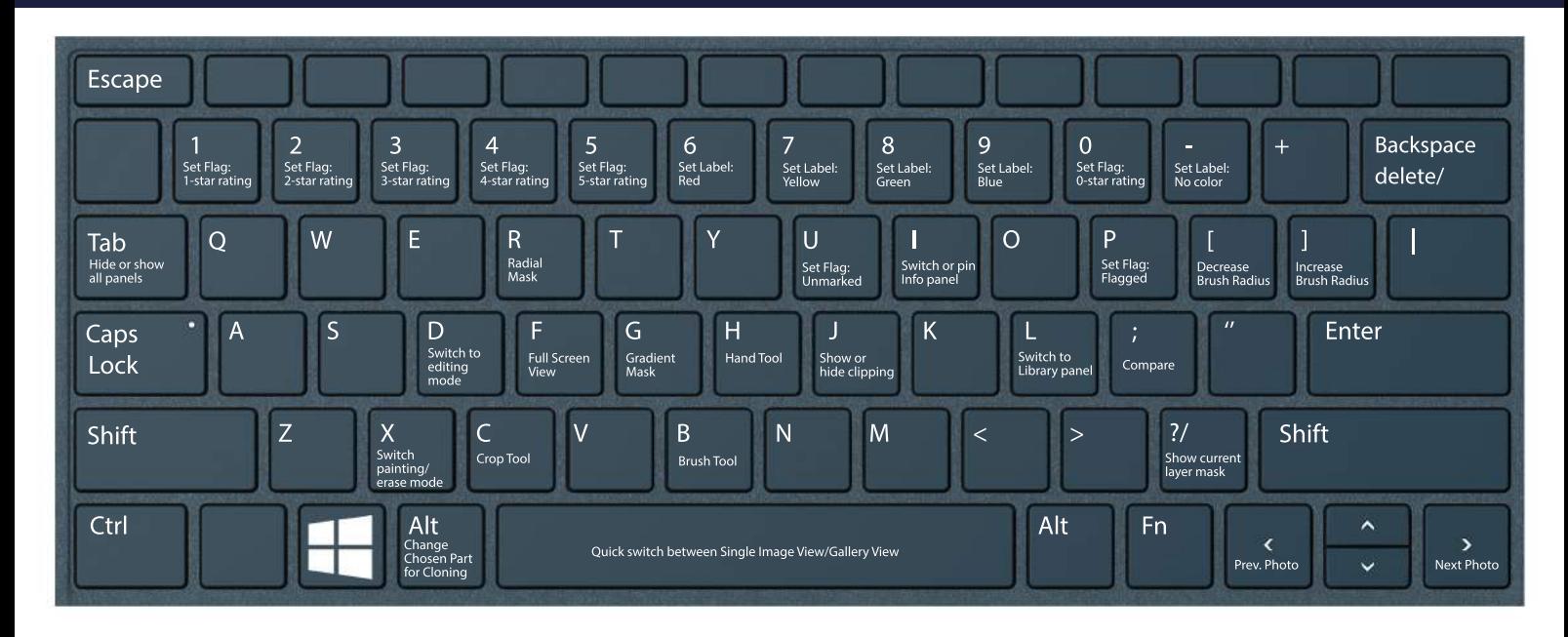

### **GENERAL**

PHOTO GEAR . PHOTO WALKS . PHOTO CLUB

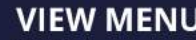

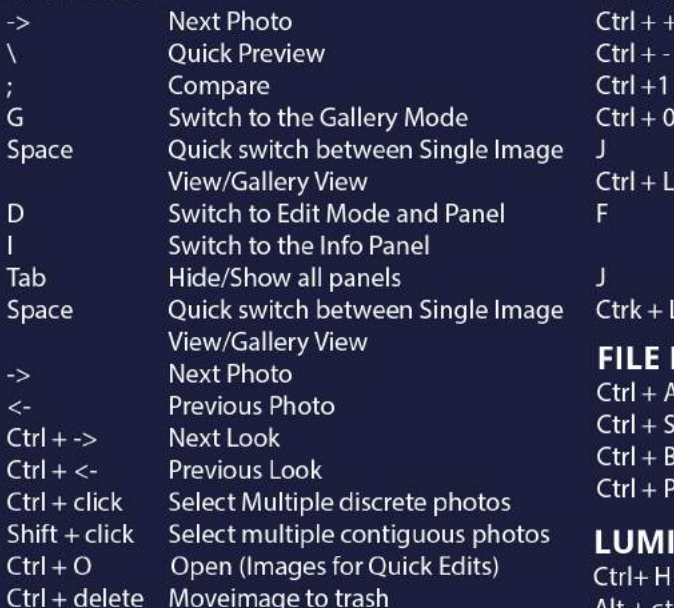

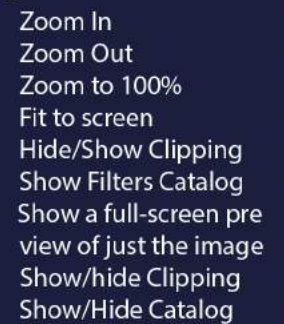

## **MENU**

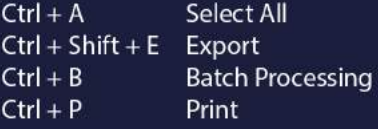

## **INAR MENU**

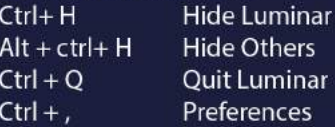

## **EDIT MENIL**

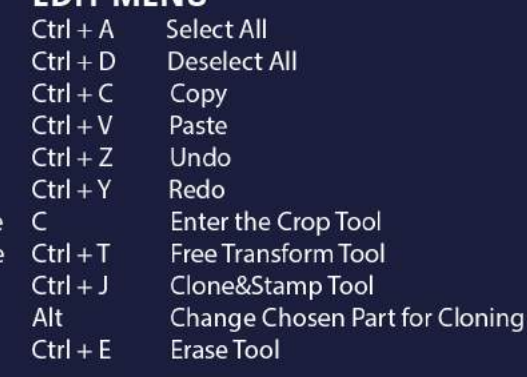

## **MASK EDITING**

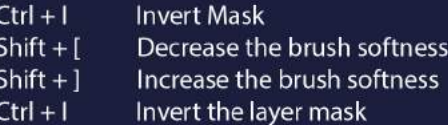

#### **ALSO CHECK OUR FREE TUTORIALS:**

www.rawsterphoto.com/photography-blog/